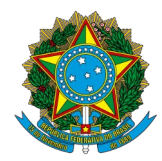

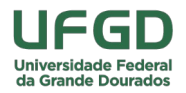

# **EDITAL DE HOMOLOGAÇÃO PROGRAD N° 09 DE 07 DE JUNHO DE 2022.**

# **REFERENTE AO EDITAL DE ABERTURA PROGRAD Nº 11/2021**

# **PROCESSO SELETIVO PARA TUTOR DO GRUPO DE ZOOTECNIA DO PROGRAMA DE EDUCAÇÃO TUTORIAL (PET)**

### **HOMOLOGAÇÃO DAS INSCRIÇÕES**

**A PRÓ-REITORA DE ENSINO DE GRADUAÇÃO** da Fundação Universidade Federal da Grande Dourados (UFGD), no uso das atribuições que lhe foram conferidas pelas Portarias da Reitoria da UFGD n(os) 538, de 12/06/2015, e 617, de 17/06/2019, e considerando a Lei n° 11.180, de 23/9/2005, a Portaria MEC n° 976, de 27/7/2010, a Portaria MEC nº 343, de 25/4/2013, o item 8.3 do Edital de Abertura PROGRAD nº 11/2022, e que não houve interposição de recursos ao resultado preliminar de inscrições divulgado por meio do Edital de Divulgação PROGRAD nº 48/2022, RESOLVE:

1. Homologar as inscrições no processo seletivo para tutor/a do grupo de Zootecnia do Programa de Educação Tutorial (PET), regido pelo Edital de Abertura PROGRAD nº 11/2022, conforme segue:

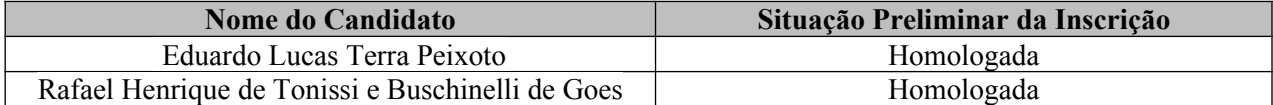

**Selma Helena Marchiori Hashimoto Pró-Reitora de Ensino de Graduação**

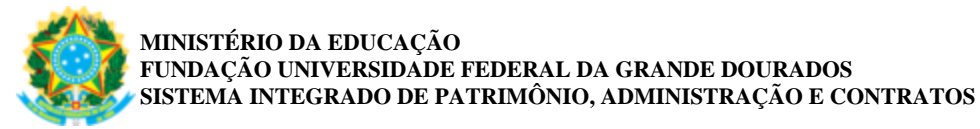

### **FOLHA DE ASSINATURAS**

*Emitido em 07/06/2022*

### **EDITAL Nº 52/2022 - PROGRAD (11.01.13) - PROGRAD (11.01.13) (Nº do Processo: 23005.015279/2022-03)**

### *(Assinado digitalmente em 08/06/2022 02:51 )* SELMA HELENA MARCHIORI HASHIMOTO *PRO-REITOR - TITULAR CHEFE DE UNIDADE PROGRAD(11.01.13)*

Para verificar a autenticidade deste documento entre em [http://sipac.ufgd.edu.br/documentos/](http://sipac.ufgd.edu.br/public/jsp/autenticidade/form.jsf) informando seu número: **52**, ano: **2022**, tipo: **EDITAL**, data de emissão: **07/06/2022** e o código de verificação: **13b7c7459b**